## Math 1131 Applications: Newton's Method

Newton's method is a technique for solving an equation of the form  $f(x) = 0$  not by algebra, but by iteration: it finds a solution as the limit of an iterative process. Starting with a number  $x_1$ , we set

$$
x_{n+1} = x_n - \frac{f(x_n)}{f'(x_n)}
$$

as long as this makes sense (that is, as long as each  $f'(x_n)$  is nonzero). What this procedure does is illustrated below: draw the tangent line to the graph of  $y = f(x)$ at the point where  $x = x_n$  and where this line meets the x-axis is  $x_{n+1}$ .

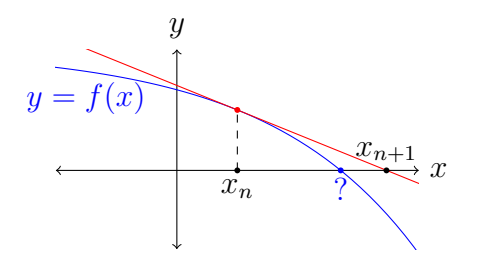

When the numbers  $x_1, x_2, x_3, \ldots$  converge to a solution of  $f(x) = 0$ , they often do so *quickly*: the number of correct digits in  $x_n$  tends to double after each iteration.

**Example.** Let  $f(x) = x^2 - 5$ . The recursion in Newton's method here is

$$
x_{n+1} = x_n - \frac{f(x_n)}{f'(x_n)} = x_n - \frac{x_n^2 - 5}{2x_n} = \frac{x_n^2 + 5}{2x_n}.
$$

The table below illustrates two iterations, where  $x_1 = 1$  and  $x_1 = 2$ . Both sequences of numbers  $x_n$  converge to  $\sqrt{5}$ , and by the 6th iterate  $x_n$  matches  $\sqrt{5}$  in 8 digits.<sup>[1](#page-0-0)</sup>

| $\, n$         | $x_n$     | $x_n$     |
|----------------|-----------|-----------|
| 1              | 1.0000000 | 2.0000000 |
| $\overline{2}$ | 3.0000000 | 2.2500000 |
| 3              | 2.3333333 | 2.2361111 |
| 4              | 2.2380952 | 2.2360679 |
| 5              | 2.2360688 | 2.2360679 |
| 6              | 2.2360679 | 2.2360679 |

<span id="page-0-0"></span><sup>&</sup>lt;sup>1</sup>The truth is even better: the sequence starting with  $x_1 = 1$  has  $x_6$  matching  $\sqrt{5}$  in 13 digits The truth is even better: the sequence starting with  $x_1 = 1$  has  $x_6$  mand the sequence starting with  $x_1 = 2$  has  $x_6$  matching  $\sqrt{5}$  in over 30 digits.

Then

$$
x_{n+1} = x_n - \frac{f(x_n)}{f'(x_n)} = x_n - \frac{x_n^2 - 5}{2x_n} = \frac{x_n^2 + 5}{2x_n}.
$$

The table below illustrates two iterations, where  $x_1 = 1$  and  $x_1 = 2$ . Both sequences of numbers  $x_n$  converge to  $\sqrt{5}$ , and by the 6th iterate  $x_n$  matches  $\sqrt{5}$  in 8 digits.<sup>[2](#page-1-0)</sup>

| $\, n$         | $x_n$     | $x_n$     |
|----------------|-----------|-----------|
| 1              | 1.0000000 | 2.0000000 |
| $\overline{2}$ | 3.0000000 | 2.2500000 |
| 3              | 2.3333333 | 2.2361111 |
| 4              | 2.2380952 | 2.2360679 |
| 5              | 2.2360688 | 2.2360679 |
| 6              | 2.2360679 | 2.2360679 |

**Example.** Graphs of  $y = 1 - x - e^{-R_0 x}$  for  $R_0 = 1.5$  and  $R_0 = 2$  are below.

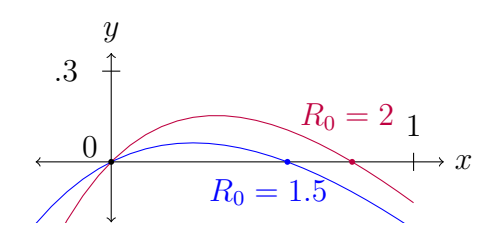

The recursion for solving  $f(x) = 0$  where  $f(x) = 1 - x - e^{-R_0 x}$  is

$$
x_{n+1} = x_n - \frac{f(x_n)}{f'(x_n)} = x_n - \frac{1 - x_n - e^{-R_0 x_n}}{-1 + R_0 e^{-R_0 x_n}} = \frac{(R_0 x_n + 1)e^{-R_0 x_n} - 1}{R_0 e^{-R_0 x_n} - 1}.
$$

The table below gives iterations where  $x_1 = 1$  for  $R_0 = 1.5$  and  $R_0 = 2$ .

| $\eta$         | $x_n$ ( $R_0 = 1.5$ ) | $x_n$ $(R_0 = 2)$ |
|----------------|-----------------------|-------------------|
| 1              | 1.00000000            | 1.00000000        |
| $\overline{2}$ | 0.66461962            | 0.81443874        |
| 3              | 0.58929685            | 0.79701507        |
| 4              | 0.58286321            | 0.79681215        |
| 5              | 0.58281164            | 0.79681213        |
| 6              | 0.58281164            | 0.79681213        |

<span id="page-1-0"></span><sup>&</sup>lt;sup>2</sup>The truth is even better: the sequence starting with  $x_1 = 1$  has  $x_6$  matching  $\sqrt{5}$  in 13 digits The truth is even better: the sequence starting with  $x_1 = 1$  has  $x_6$  mand the sequence starting with  $x_1 = 2$  has  $x_6$  matching  $\sqrt{5}$  in over 30 digits.

This is not an abstract example: solving  $1 - x - e^{-R_0 x} = 0$  comes up in epidemiology, where  $R_0$  is the [basic reproduction number](https://en.wikipedia.org/wiki/Basic_reproduction_number) for an epidemic. The nonzero solution to the equation is a prediction for the proportion of the population that gets infected (around 58% if  $R_0 = 1.5$  and 79% if  $R_0 = 2$ ). For more, see [here](https://www.youtube.com/watch?v=gSqIwXl6IjQ) and [here.](https://en.wikipedia.org/wiki/Reed-Frost_model)

For some functions  $f(x)$  and starting points  $x_1$ , Newton's method does not converge. There are conditions under which Newton's method is guaranteed to converge (see [here,](https://en.wikipedia.org/wiki/Kantorovich_theorem) although this is stated in the setting of a multivariable form of Newton's method), but in this introductory calculus course we don't discuss such conditions.

Here are a few examples where Newton's method is used.

**Application 1.** Solving equations such as [Kepler's equation](https://en.wikipedia.org/wiki/Kepler)  $a + b \sin x = x$  for constants a and b, which is used for [GPS calculations](https://gssc.esa.int/navipedia/index.php/GPS_and_Galileo_Satellite_Coordinates_Computation) (see slide 54 [here\)](http://www.stengel.mycpanel.princeton.edu/MAE342Lecture2.pdf). √

Application 2. Computing 1/  $\bar{x}$  for [video games.](http://www.lomont.org/papers/2003/InvSqrt.pdf) (This is needed to rescale vectors to have length 1.)

**Application 3.** For a polynomial  $f(x)$  with more than two roots in the complex numbers, coloring complex numbers by which of the roots of  $f(x)$  they go to under Newton's method leads to [fractal images](https://en.wikipedia.org/wiki/Newton_fractal) called the [Julia sets](https://en.wikipedia.org/wiki/Julia_set) of  $x - f(x)/f'(x)$ . Below is the case of  $f(x) = x^3 - 1$ , which has 3 roots in the complex numbers: red points under Newton's method go to the root 1, green points under Newton's method go to the root  $-1/2 + (\sqrt{3}/2)i$  and blue points under Newton's method go to the root  $-1/2 - (\sqrt{3}/2)i$ .

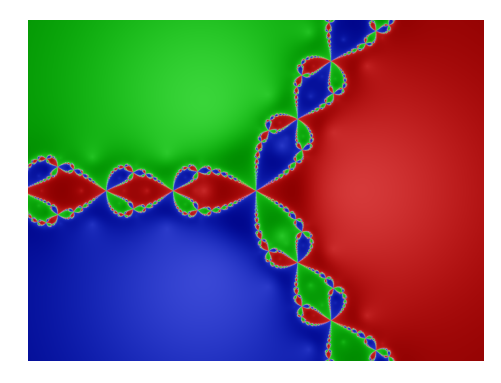

Equations arising in applications often involve many variables, and there may be no way to see a solution to such equations in a graph. There is a version of Newton's method for solving systems of nonlinear equations in several variables (based on multivariable calculus and linear algebra), and when it works it tends to do so quickly, just like in one variable. Here are applications of the multivariable Newton's method.

Application 4. [Inverse kinematics](https://en.wikipedia.org/wiki/Inverse_kinematics) problems (robotics, video game animation).

Application 5. Multivariable [optimization problems](https://en.wikipedia.org/wiki/Newton) are solved with a higherdimensional analogue of the equation  $f'(x) = 0$ , which is a type of equation to which Newton's method can be used. Examples of this occur in [logistic regression](https://thelaziestprogrammer.com/sharrington/math-of-machine-learning/solving-logreg-newtons-method) and the [XGBoost algorithm,](https://syncedreview.com/2017/10/22/tree-boosting-with-xgboost-why-does-xgboost-win-every-machine-learning-competition/) which are both very widely used in machine learning.

Application 6. The numerical solution of nonlinear differential equations. Discretization turns differential equations into algebraic equations (polynomials), and Newton's method is the most widely used numerical technique for solving nonlinear algebraic equations. See [here.](http://hplgit.github.io/num-methods-for-PDEs/doc/pub/nonlin/sphinx/index.html)

Most equations do not have direct formulas for their solutions. This is why it's important to appreciate iterative solution methods, of which there are many "named" types. We have seen Newton's method. Others include [gradient descent](https://en.wikipedia.org/wiki/Gradient_descent) for finding the minimum of a function and  $k$ [-means clustering](https://en.wikipedia.org/wiki/K-means_clustering) in data mining.